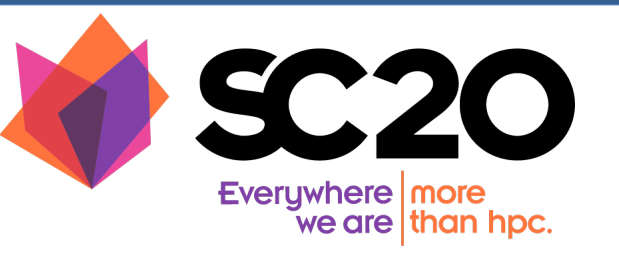

# **Ascent: Flyweight In Situ Visualization and Analysis for HPC Simulations**

SC20 Tutorial **Matt Larsen (LLNL), Cyrus Harrison (LLNL**), Hank Childs (Univ of Oregon)

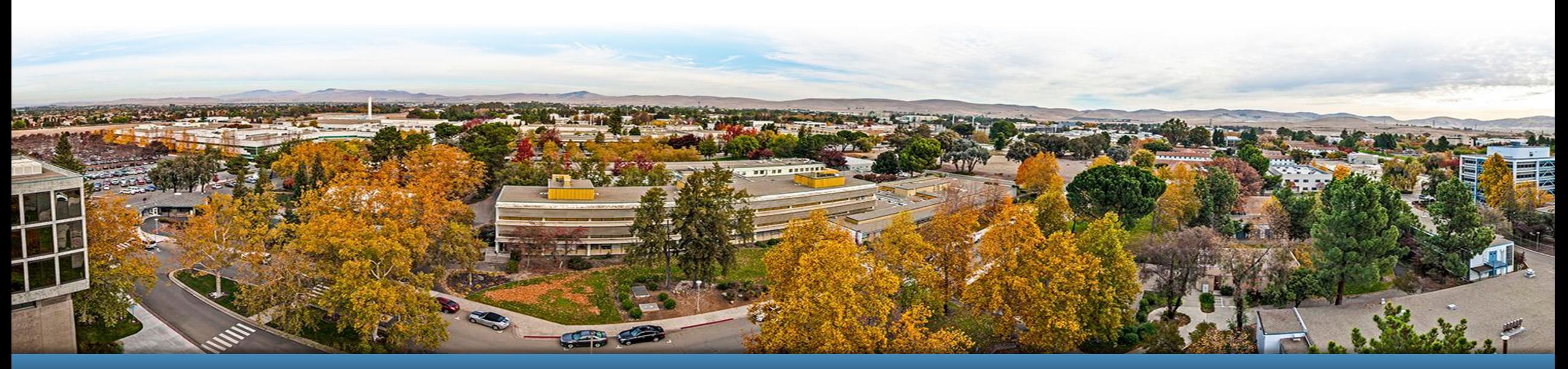

LLNL-PRES-815775 This work was performed under the auspices of the U.S. Department of Energy by Lawrence Livermore National Laboratory under contract DE-<br>AC52-07NA27344. Lawrence Livermore National Security, LLC

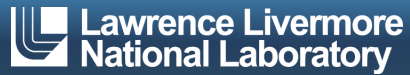

# **Ascent is an easy to use flyweight in situ vi and analysis library for HPC simulations**

#### § **Easy to use in-memory visualization and analysis**

- Use cases: *Making Pictures, Transforming Data,* and *Capturing Data*
- $-$  Young effort, yet already supports most common visualization operation
- Provides a simple infr[astructure to in](https://spack.io/)tegrate custom analysis
- Provides C++, C, Python, and Fortran APIs

#### **Uses a flyweight design targeted at next-generation HPC plate to all at the state of the USC plate C**

- $-$  Efficient distributed-memory (MPI) and many-core (CUDA or OpenMP)  $\epsilon$ 
	- Demonstrated scaling: In situ filtering and ray tracing across 16,384 GPL LLNL's Sierra Cluster
- Has lower memory requirements than current tools
- Requires less dependencies than current tools (ex: no OpenGL)
	- Builds with Spack https://spack.io/

### **Ascent is ready for common visualization use cases**

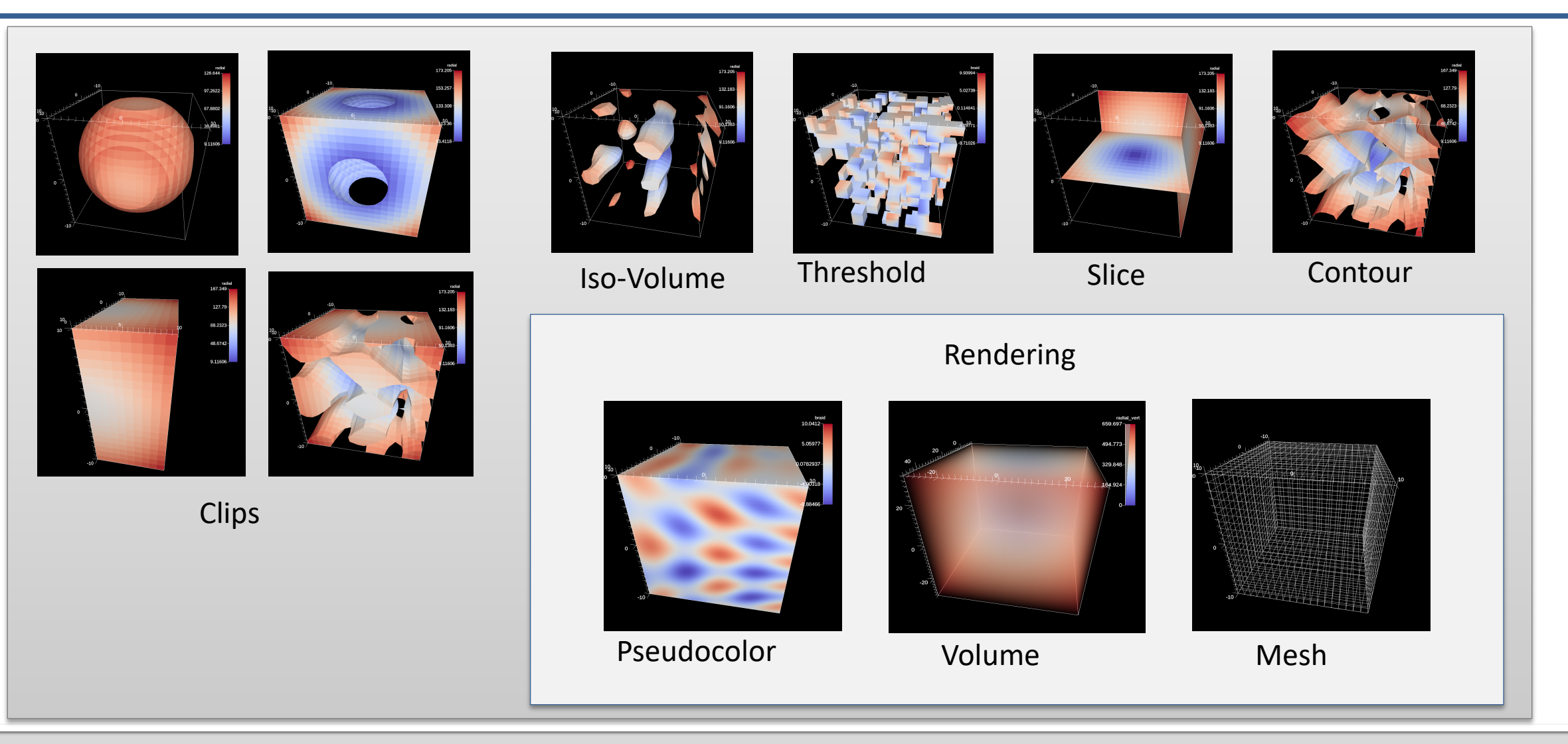

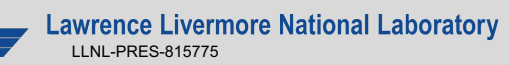

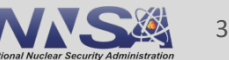

### **We are working to integrate and deploy Ascent with HPC simulation codes (ECP and beyond)**

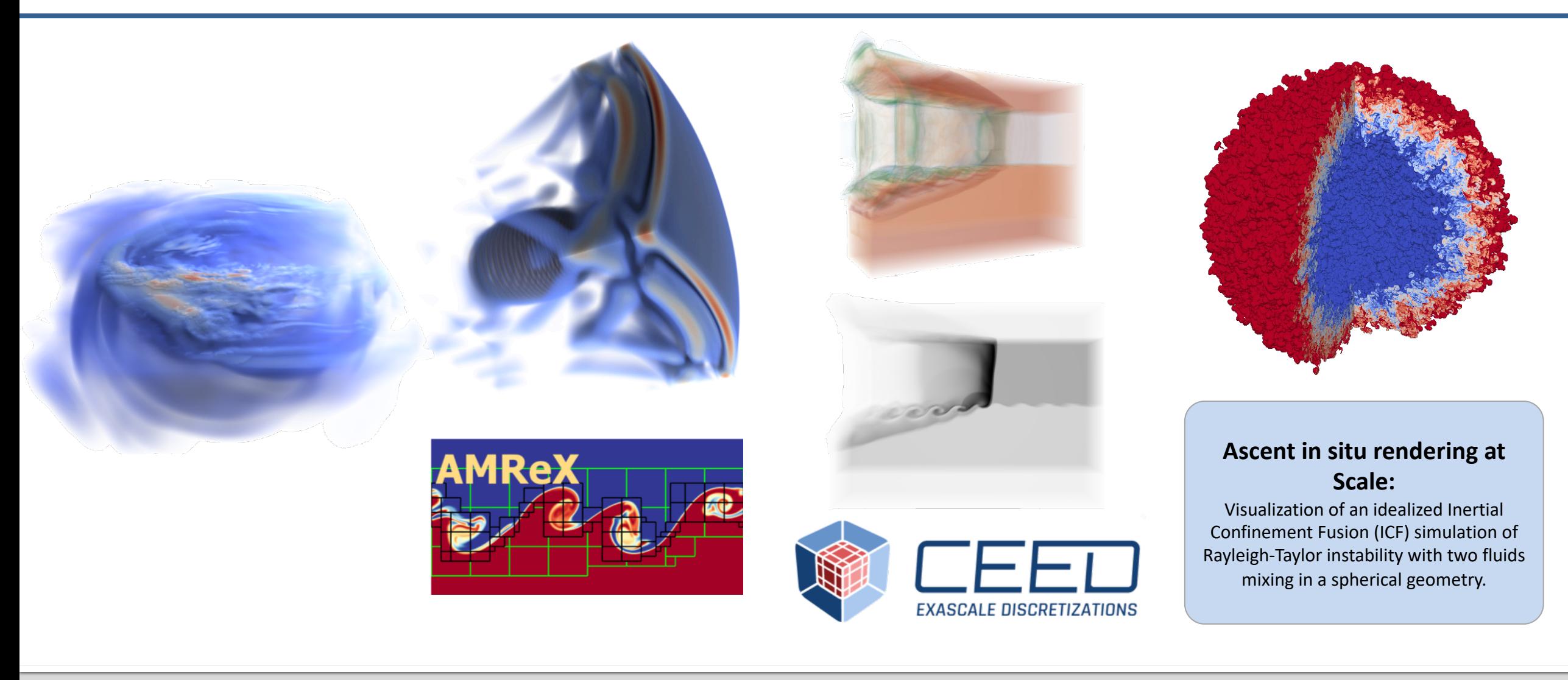

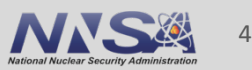

### **Today we will teach you about Ascent's API and capabilities**

### **You will learn:**

- How to use Conduit, the foundation of Ascent's API
- How to get your simulation data into Ascent
- How to tell Ascent what pictures to render and what analysis to execute

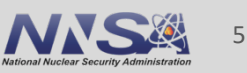

# **Ascent tutorial examples are outlined in our document and**  $\alpha$ **included ready to run in Ascent installs**

### *A* Ascent latest Search docs **Quick Start Ascent User Documentation**

**Developer Documentation** 

 $\boxminus$  Tutorial

**Tutorial Setup** 

**Introduction to Ascent** 

**CloverLeaf3D Ascent Demos** 

**Releases** 

**Publications and Presentations** 

Docs » Tutorial

#### **Tutorial**

This tutorial introduces how to use Ascent, including basi

- Formating mesh data for Ascent
- Using Conduit and Ascent's Conduit-based API
- Using and combining Ascent's core building blocks **Triggers**
- Using Ascent with the Cloverleaf3D example integ

Ascent installs include standalone C++, Python, and Pyth this tutorial. You can find the tutorial source code and not under examples/ascent/tutorial/ascent\_intro/ and the C examples/ascent/tutorial/cloverleaf\_demos/

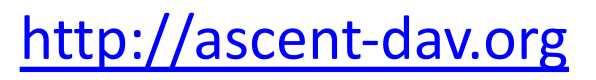

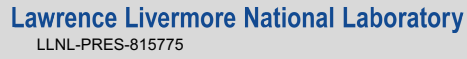

### **Ascent tutorial examples are outlined in our documentation and included ready to run in Ascent installs**

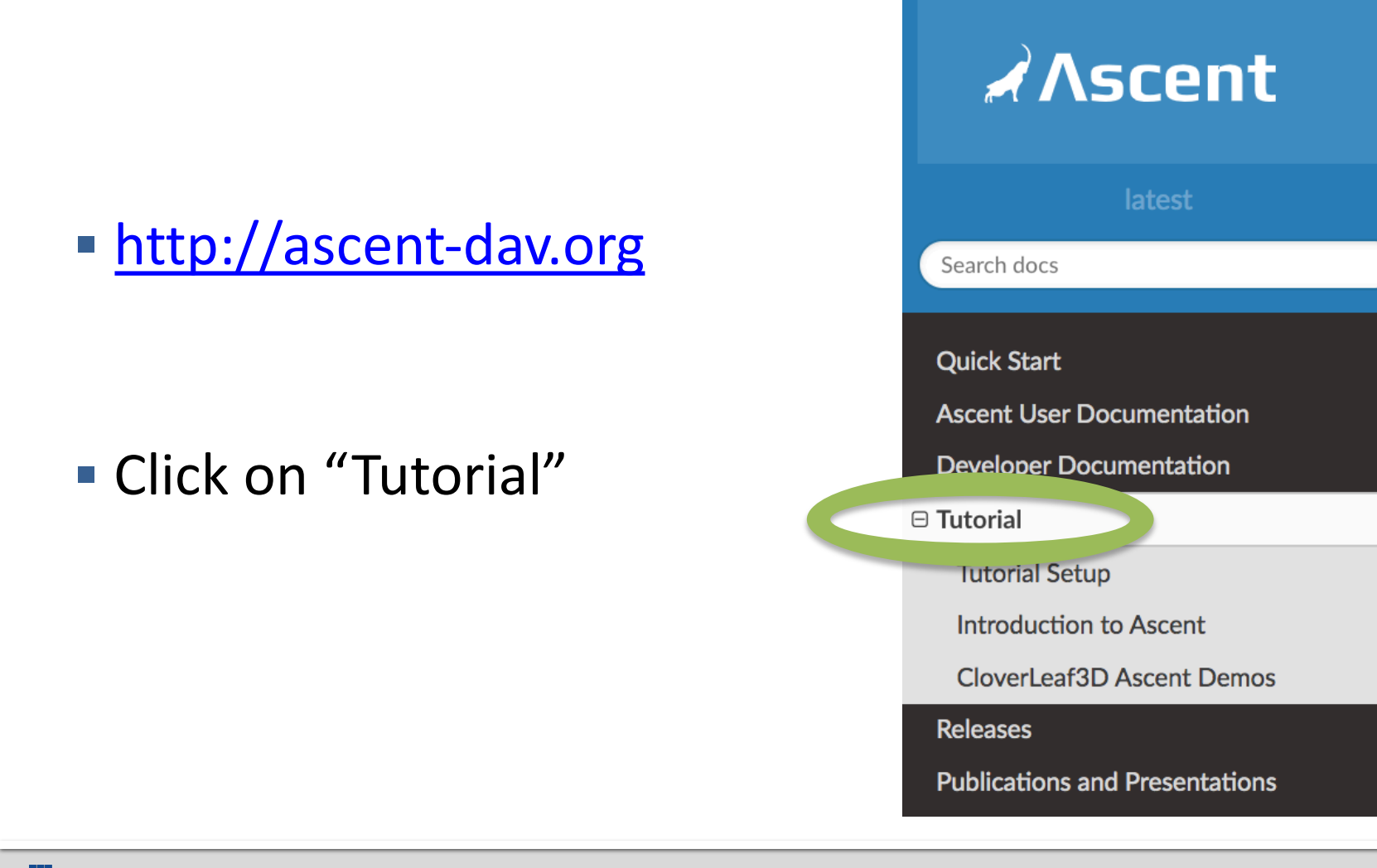

# **Ascent's interface provides four top-level functions**

### § **open()** / **close()**

— Initialize and finalize an Ascent instance

### § **publish()**

— Pass your simulation data to Ascent

- § **execute()**
	- Tell Ascent what to do

// Run Ascent

Ascent ascent; ascent.open(); ascent.publish(data); ascent.execute(actions); ascent.close();

### The *publish()* and *execute()* methods take a Conduit tree as an argument. What is a Conduit tree?

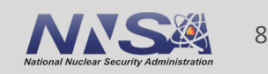

# **Conduit provides intuitive APIs for in-mem and exchange**

### § **Provides an intuitive API for in-memory data description**

- Enables *human-friendly* hierarchical data organization
- Can describe in-memory arrays without copying
- Provides C++, C, Python, and Fortran APIs

#### **Provides common conventions for exchanging complex d**

 $-$  Shared conventions for passing complex data (e.g. *Simulation Meshes*) modular interfaces across software libraries and simulation application

### § **Provides easy to use I/O interfaces for moving and storing data**

- Enables use cases like binary checkpoint restart
- Supports moving complex data with MPI (serialization)

### **Ascent uses Conduit to provide a flexible and extendable API**

- Conduit underpins Ascent's support for C++, C, Python, and Fortran interfaces
- Conduit also enables using YAML to specify Ascent actions
- § Conduit's zero-copy features help couple existing simulation data structures
- Conduit Blueprint provides a standard for how to present simulation meshes

Learning Ascent equates to learning how to construct and pass Conduit trees that encode your data and your expectations.

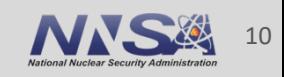

### **To start, let's look at the Ascent "First Light**"

#### **• https://ascent.readthedocs.io/en/latest/Tutorial\_Intro**

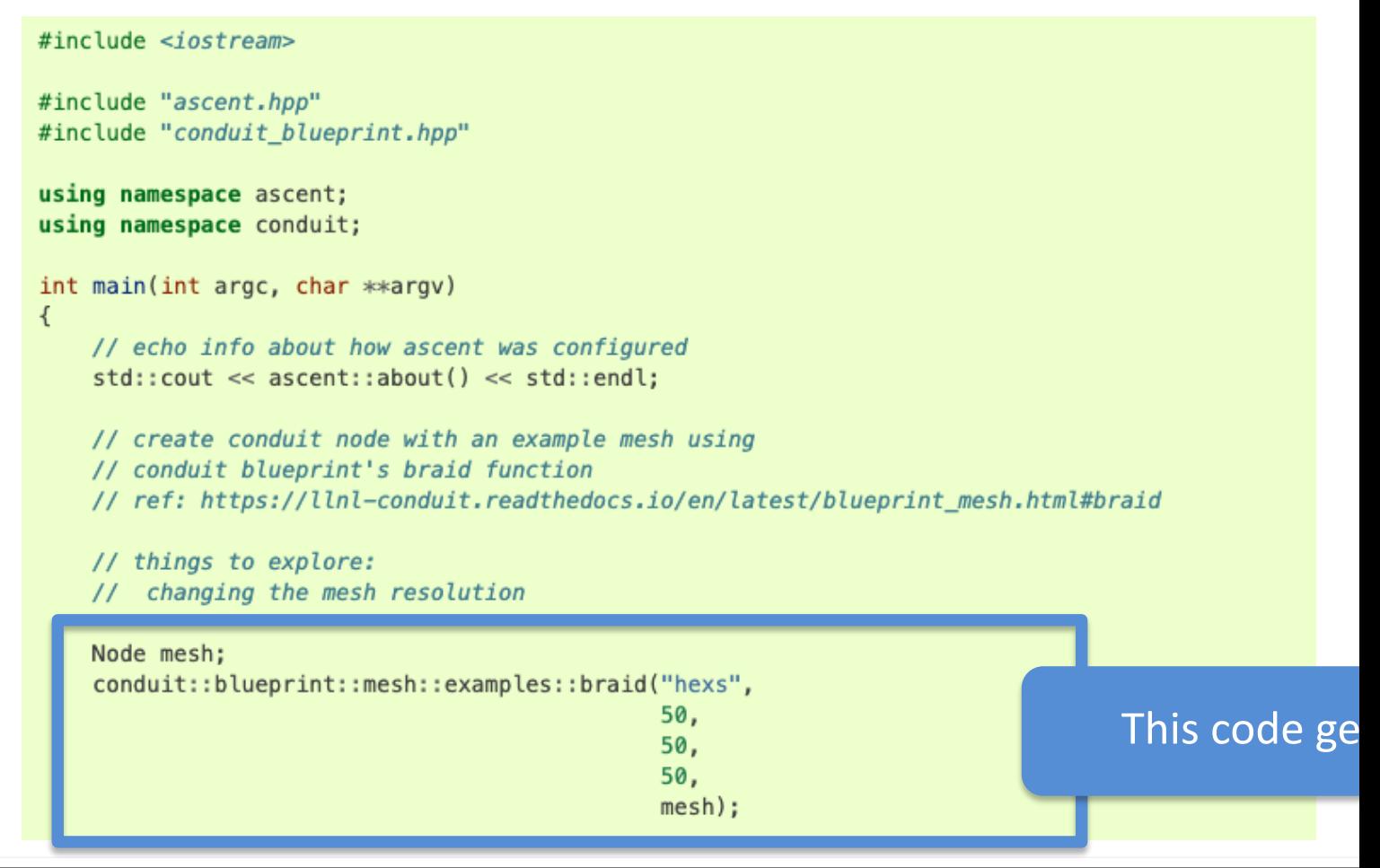

### **To start, let's look at the Ascent "First Light**

### **• https://ascent.readthedocs.io/en/latest/Tutorial\_Intro**

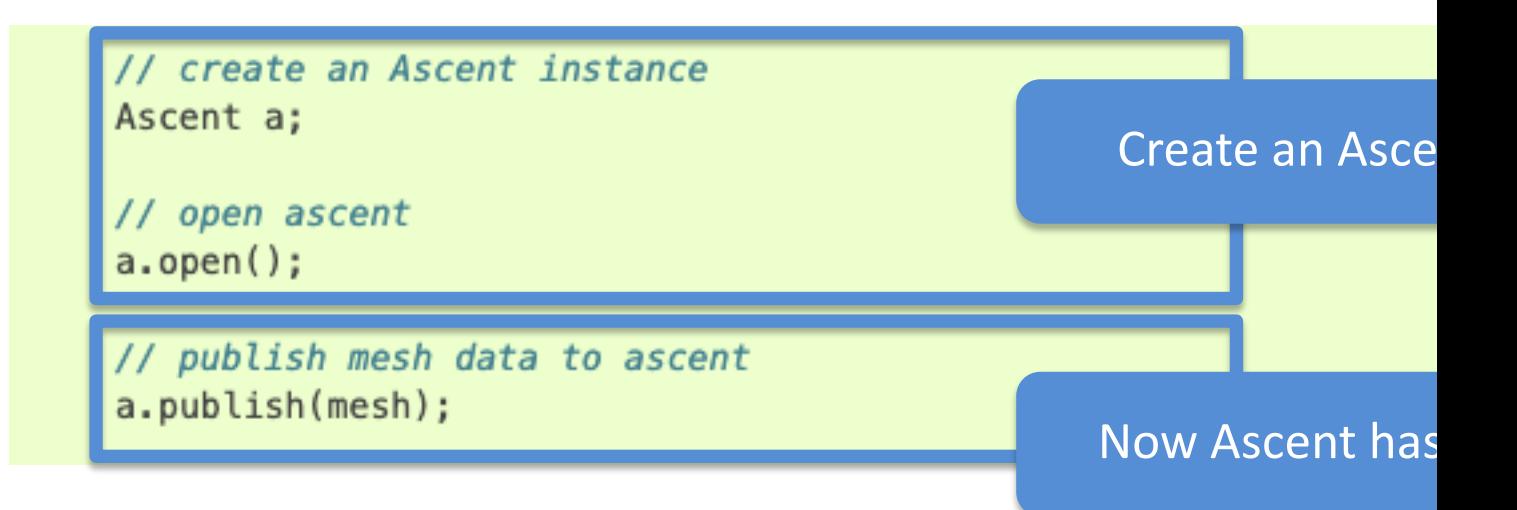

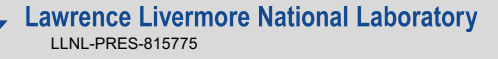

### **To start, let's look at the Ascent "First Light**"

#### https://ascent.readthedocs.io/en/latest/Tutorial\_Intro

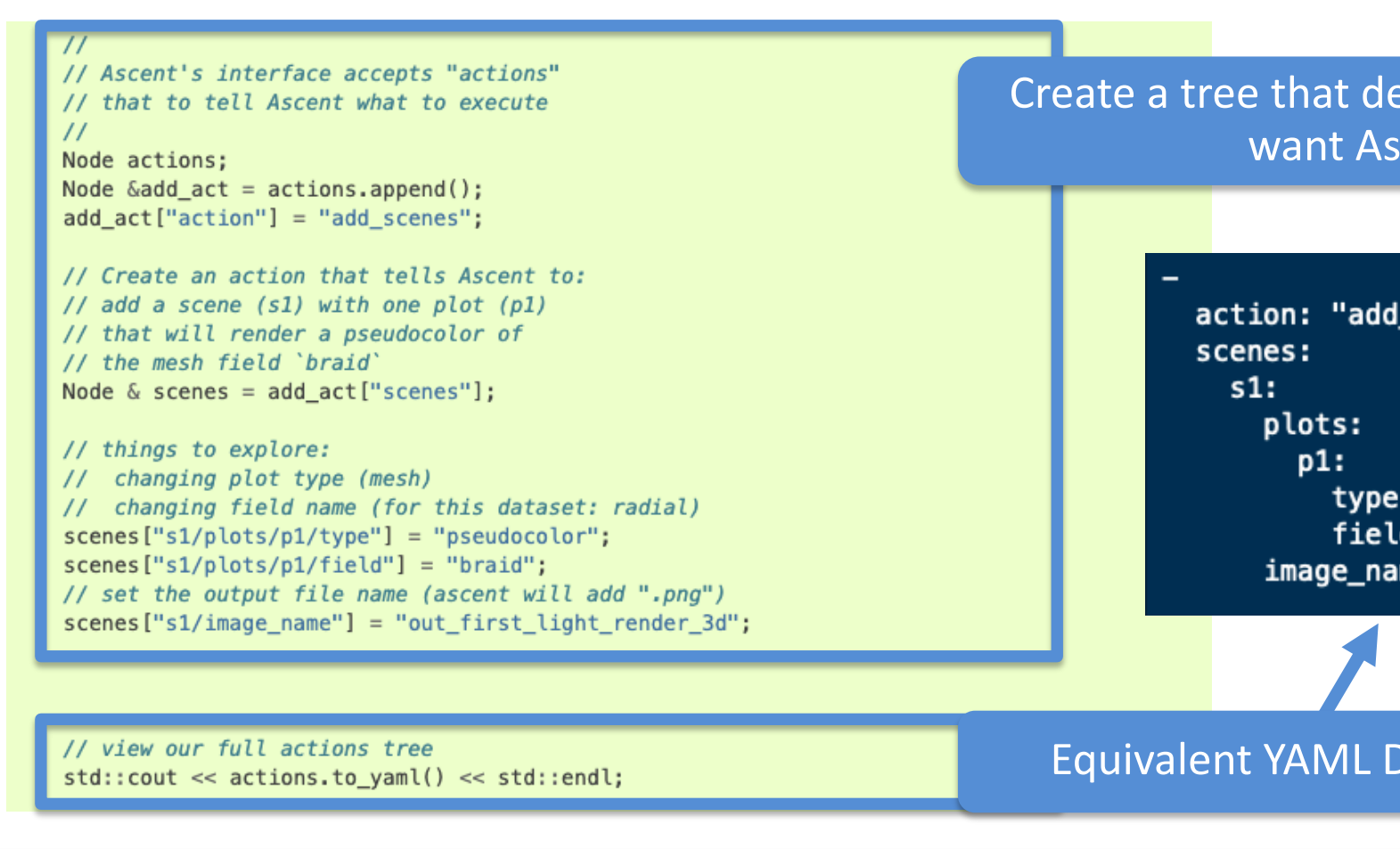

### **To start, let's look at the Ascent "First Light**

**• https://ascent.readthedocs.io/en/latest/Tutorial\_Intro** 

// execute the actions a.execute(actions);

Tell Ascent to execute these actions

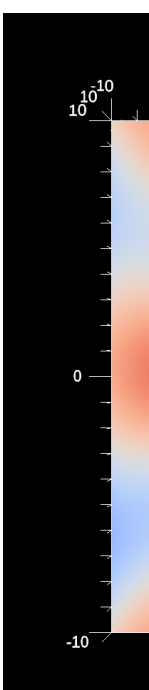

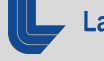

# **Ascent's interface provides five composable building blocks**

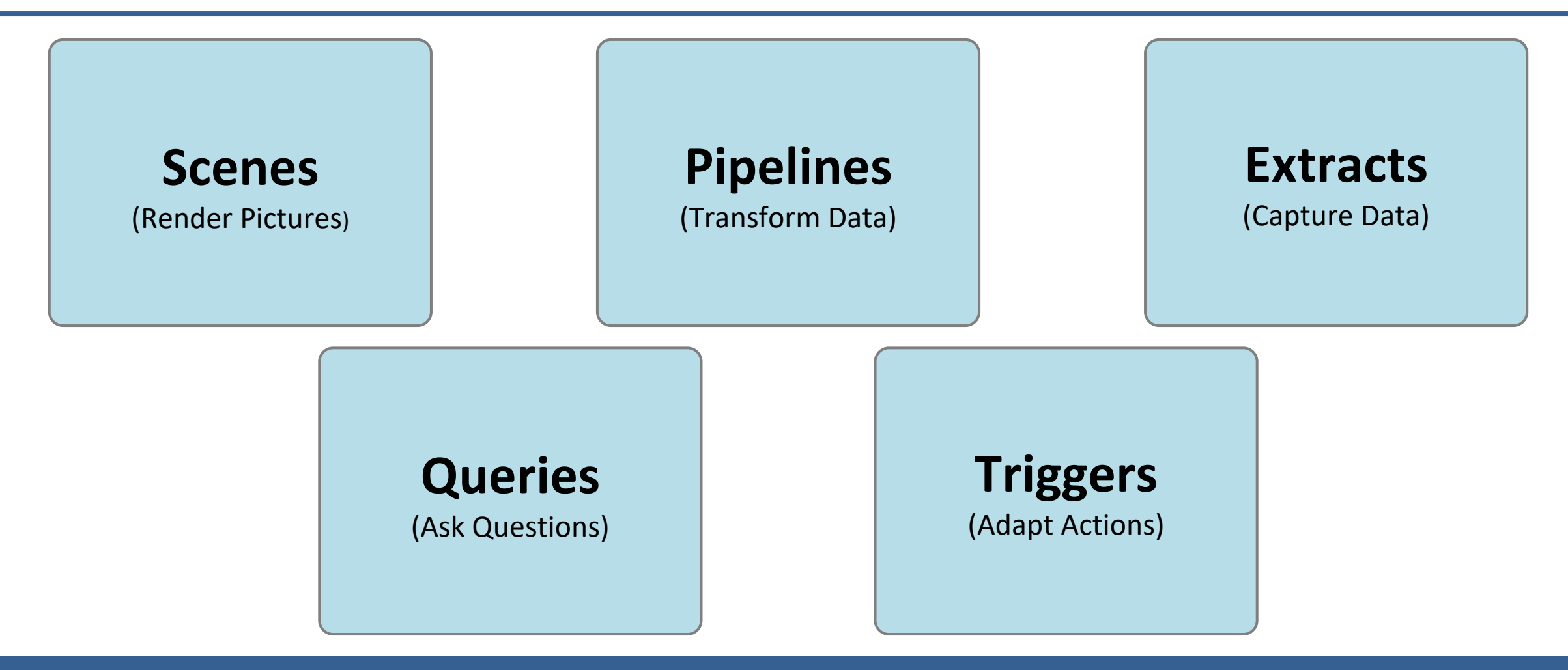

The tutorial provides examples for all of these.

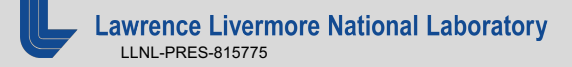

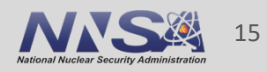

### **For the reminder of the tutorial, we will run the Ascent Tutorial examples using Jupyter Notebooks**

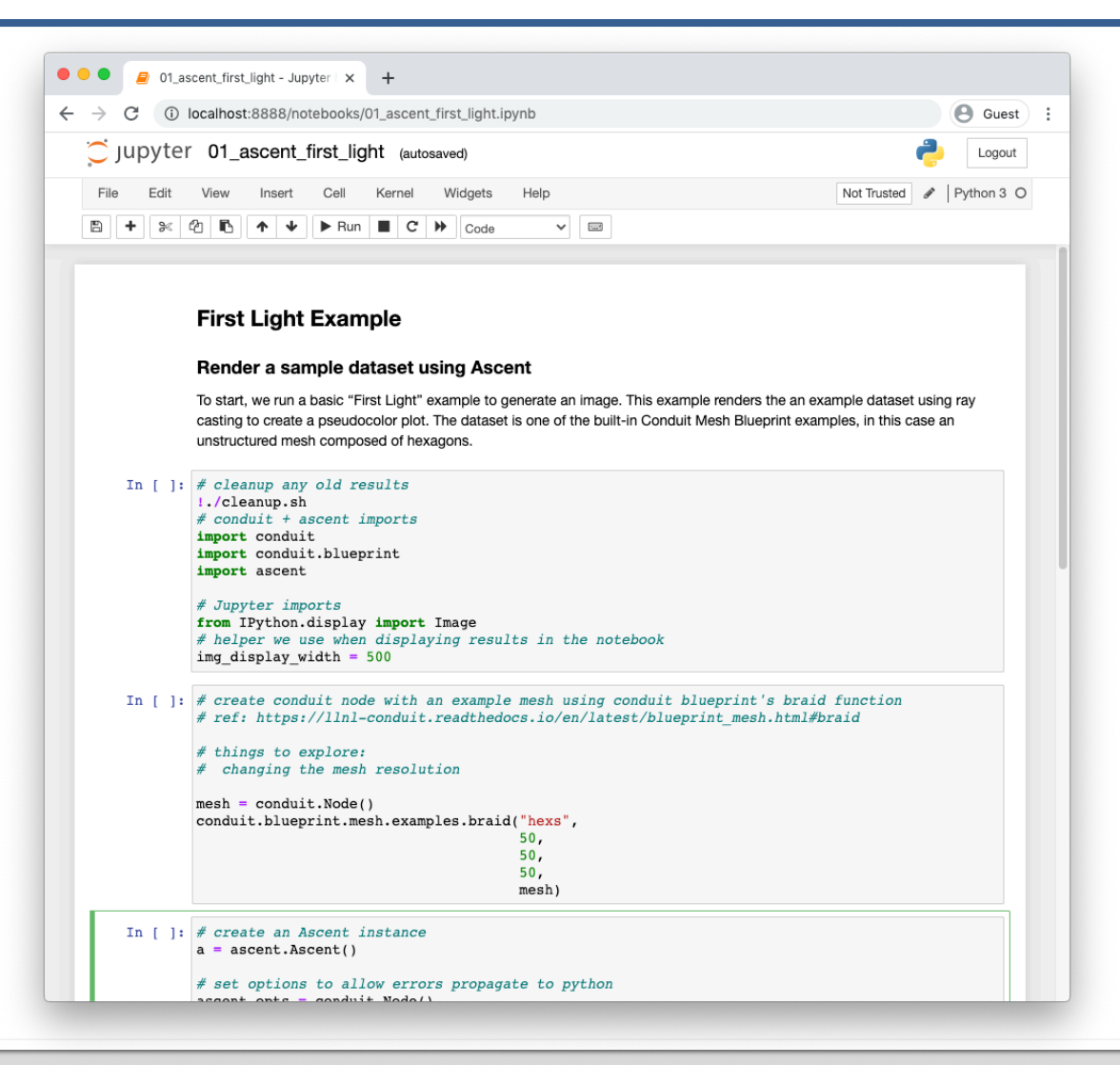

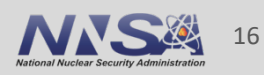

### **Ascent's Jupyter Extract provides a path to connect your simulation to a Jupyter Notebook**

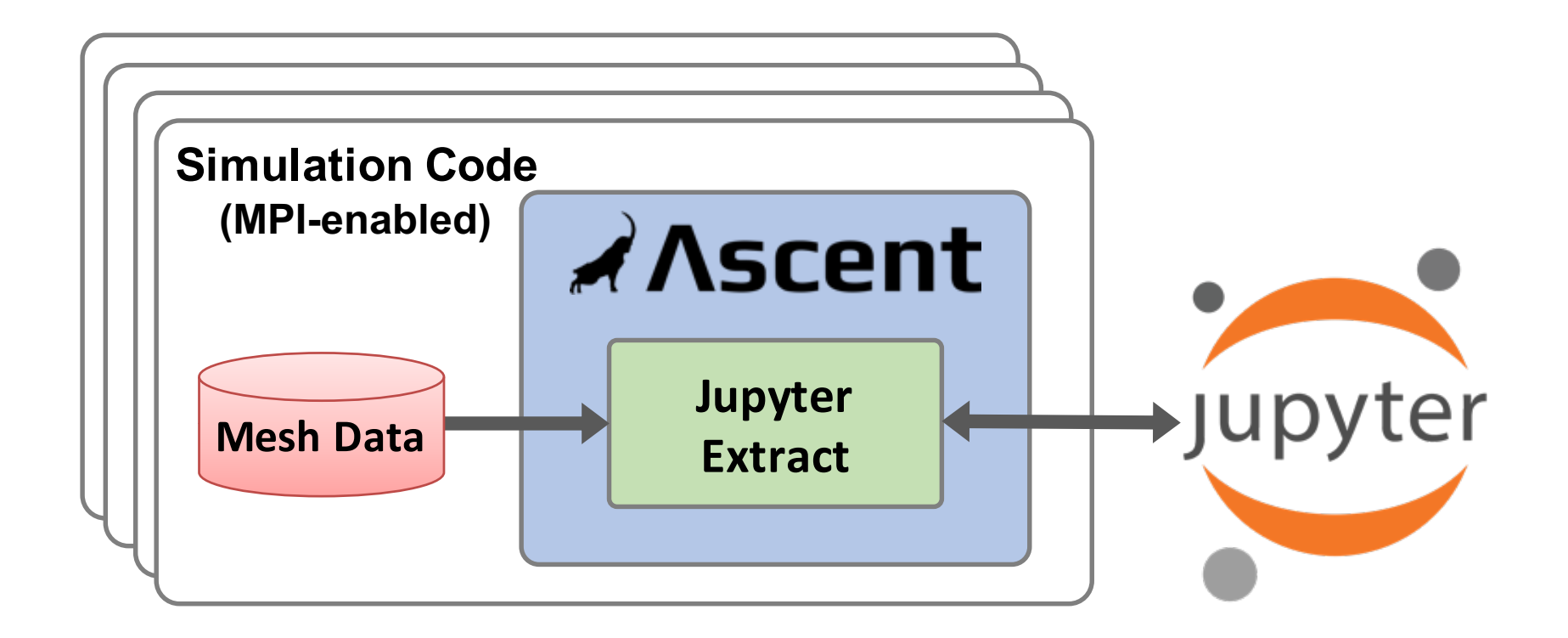

With the *Jupyter Extract*, users of any simulation code with Ascent integrated can run Jupyter Notebooks and use Python to interact with in-memory data.

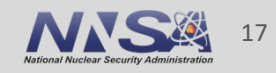

This work was performed under the auspices of the U.S. Department of Energy by Lawrence Livermore National Laboratory under contract DE-AC52-07NA27344. Lawrence Livermore National Security, LLC

This research was supported by the Exascale Computing Project (17-SC-20-SC), a joint project of the U.S. Department of Energy's Office of Science and National Nuclear Security Administration, responsible for delivering a capable exascale ecosystem, including software, applications, and hardware technology, to support the nation's exascale computing imperative.

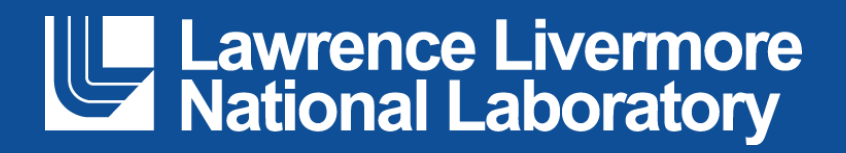

#### **Disclaimer**

This document was prepared as an account of work sponsored by an agency of the United States government. Neither the United States government nor Lawrence Livermore National Security, LLC, nor any of their employees makes any warranty, expressed or implied, or assumes any legal liability or responsibility for the accuracy, completeness, or usefulness of any information, apparatus, product, or process disclosed, or represents that its use would not infringe privately owned rights. Reference herein to any specific commercial product, process, or service by trade name, trademark, manufacturer, or otherwise does not necessarily constitute or imply its endorsement, recommendation, or favoring by the United States government or Lawrence Livermore National Security, LLC. The views and opinions of authors expressed herein do not necessarily state or reflect those of the United States government or Lawrence Livermore National Security, LLC, and shall not be used for advertising or product endorsement purposes.